### Introduction to **Information Retrieval**

Boolean Retrieval

# Terminology

- In the context of a user interacting with an IR system
	- Document: unit of retrieval
	- Each document has a Doc Id
	- Corpus: collection of documents
	- User has information need
	- User inputs a query to system
	- Term: a unit of information (e.g., a word/phrase)
	- Relevance of documents to query/info need
- Ad hoc retrieval task

### *Information Retrieval*

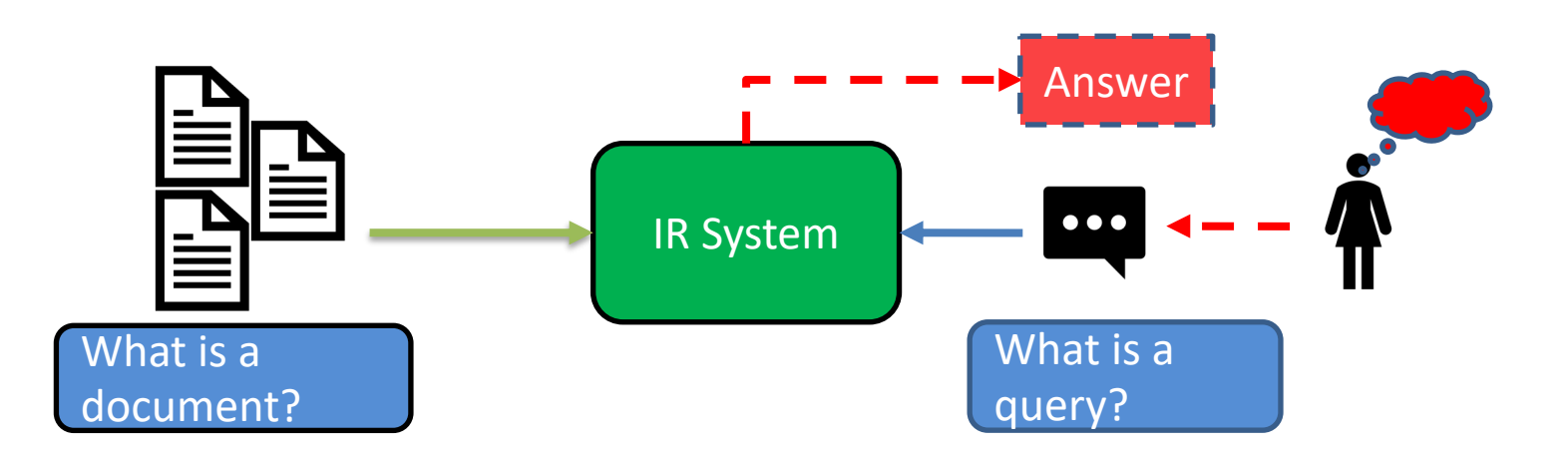

web pages, emails, books, news stories, scholarly papers, text messages, Powerpoint, PDF, forum postings, patents, tweets, question answer postings.

Some form of input by user (an expression of *user intent*) – usually natural language text

#### For most of this lecture

- Corpus: collection of plays of Shakespeare
- Document: an individual play
- Query: a Boolean expression having terms connected with Boolean operators (AND, OR, NOT)

#### Unstructured data in 1620

- Which plays of Shakespeare contain the words *Brutus AND Caesar* but *NOT Calpurnia*?
- One could grep all of Shakespeare's plays for *Brutus* and *Caesar,* then strip out lines containing *Calpurnia*?
- Why is that not the answer?
	- Slow (for large corpora)
	- *NOT Calpurnia* is non-trivial
	- Other operations (e.g., find the word *Romans* near *countrymen*) not feasible
	- Ranked retrieval (best documents to return)
		- Later lectures

#### Term-document incidence matrices

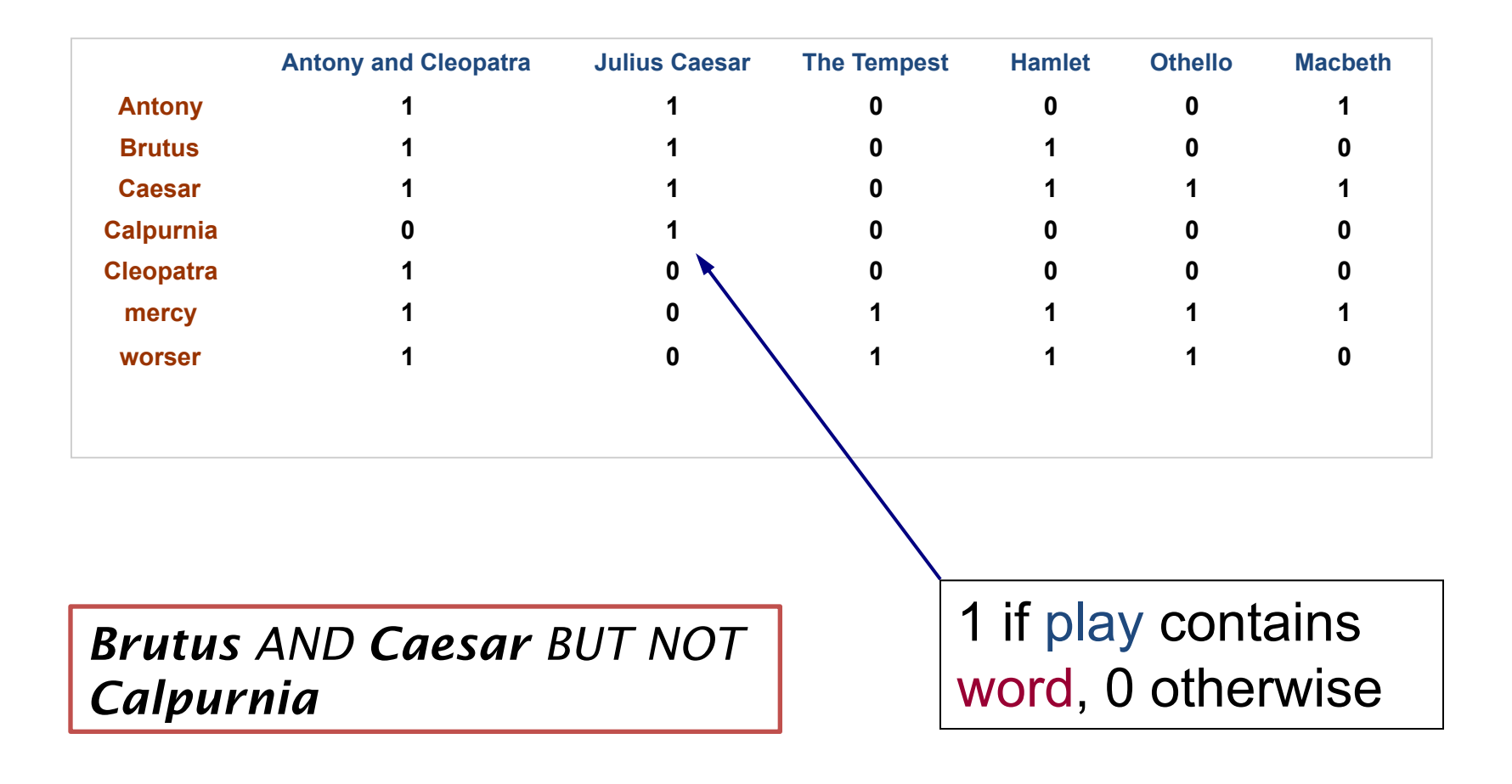

#### Incidence vectors

- So we have a 0/1 vector for each term.
- To answer query: take the vectors for *Brutus, Caesar* and *Calpurnia* (complemented)  $\rightarrow$

bitwise *AND*.

- 110100 *AND*
- 110111 *AND*
- $\bot$ U $\bot$  $\bot$  $\bot$  $\bot$  $=$

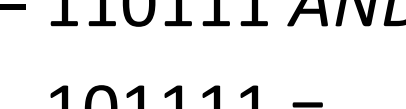

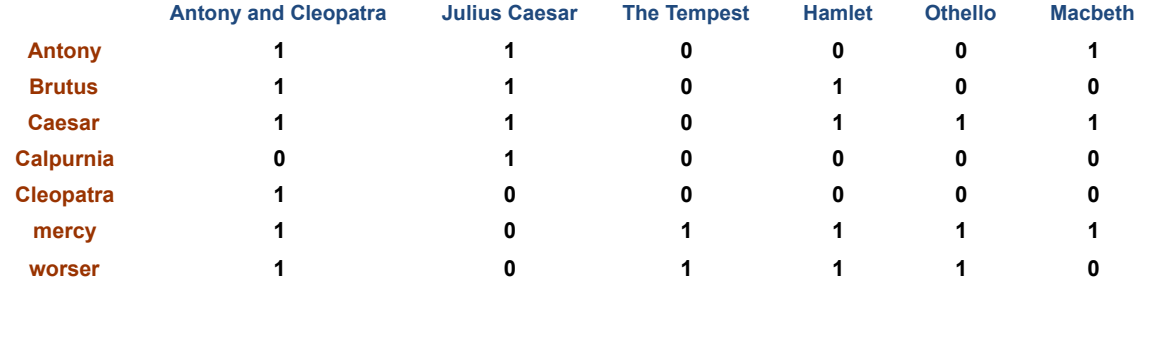

– **100100**

**(terms: O(T), Docs: O(M), Keywords: N. N\*O(M) )**

#### Answers to query

#### • Antony and Cleopatra, Act III, Scene ii

*Agrippa* [Aside to DOMITIUS ENOBARBUS]: Why, Enobarbus,

When Antony found Julius *Caesar* dead, He cried almost to roaring; and he wept When at Philippi he found *Brutus* slain.

• Hamlet, Act III, Scene ii

*Lord Polonius:* I did enact Julius *Caesar* I was killed i' the Capitol; *Brutus* killed me.

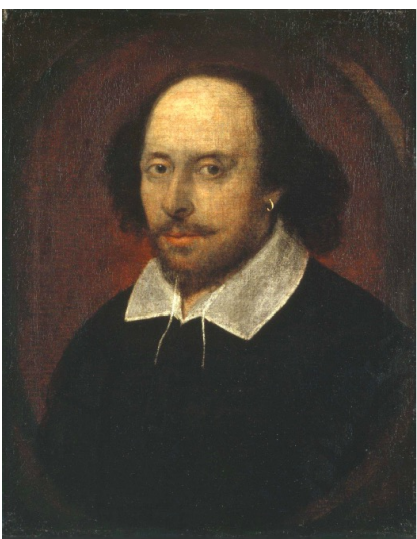

# Bigger collections

- Consider *N* = 1 million documents, each with about 1000 words.
- Avg 6 bytes/word including spaces/punctuation
	- 6GB of data in the documents.
- Say there are *M* = 500K *distinct* terms among these.

#### Can't build the matrix

• 500K x 1M matrix has half-a-trillion 0's and 1' s.

- But it has no more than one billion 1's. – matrix is extremely sparse.
- What's a better representation? – We only record the 1 positions.

Why?

#### Introduction to **Information Retrieval**

The Inverted Index The key data structure underlying modern IR

#### Inverted index

- For each term *t*, we must store a list of all documents that contain *t*.
	- Identify each doc by a **docID**, a document serial number
- Can we use fixed-size arrays for this?

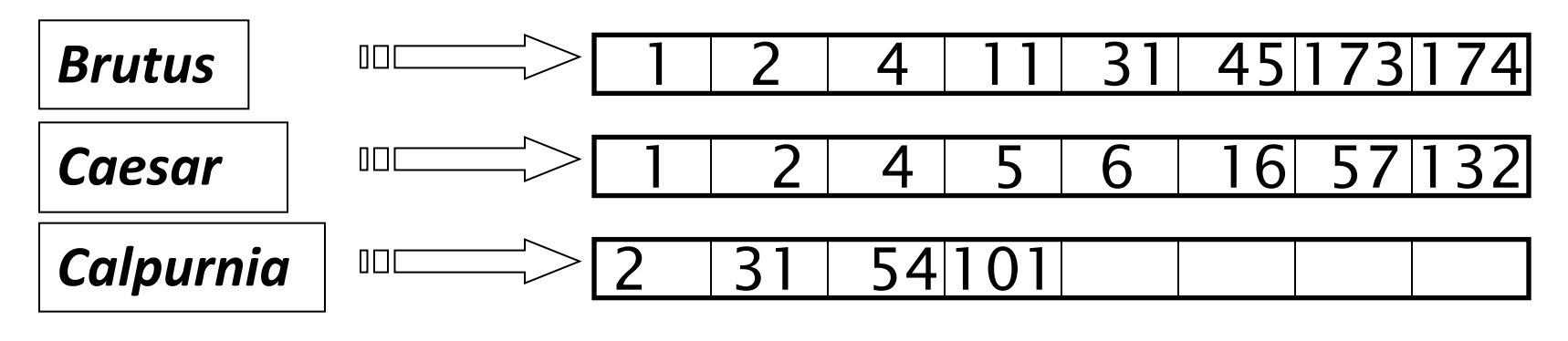

What happens if the word *Caesar* is added to document 14?

#### Inverted index

- We need variable-size postings lists
	- On disk, a continuous run of postings is normal and best
	- In memory, can use linked lists or variable length arrays *Posting*

• Some tradeoffs in size/ease of insertion

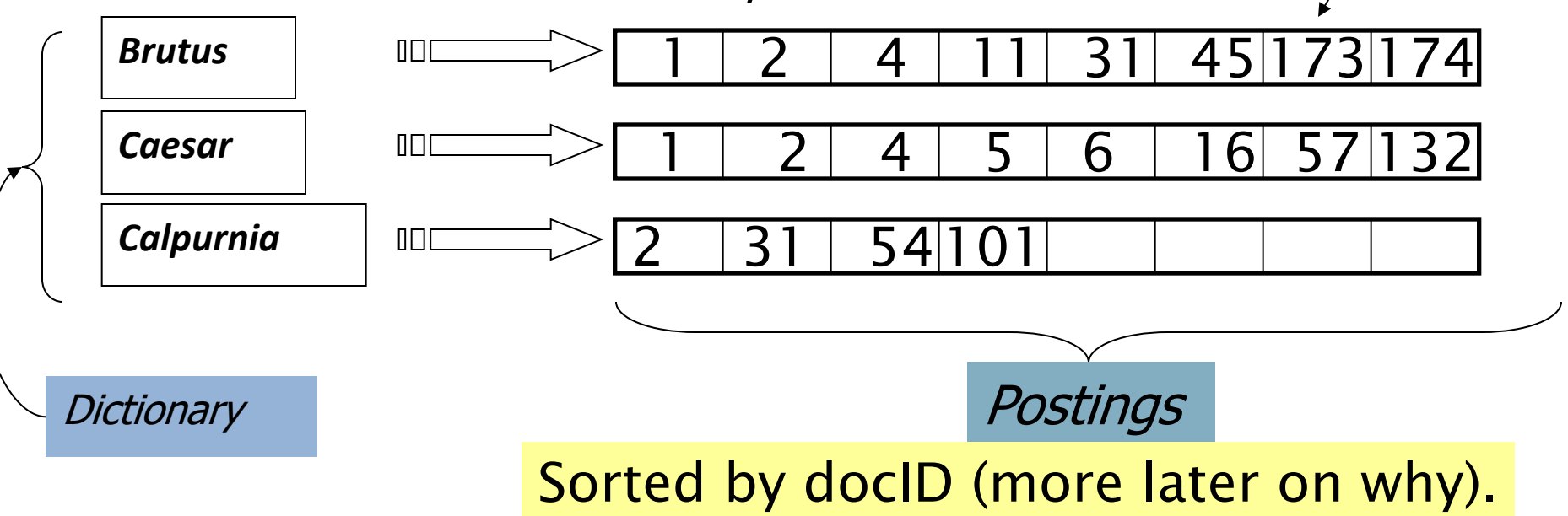

#### Inverted index construction

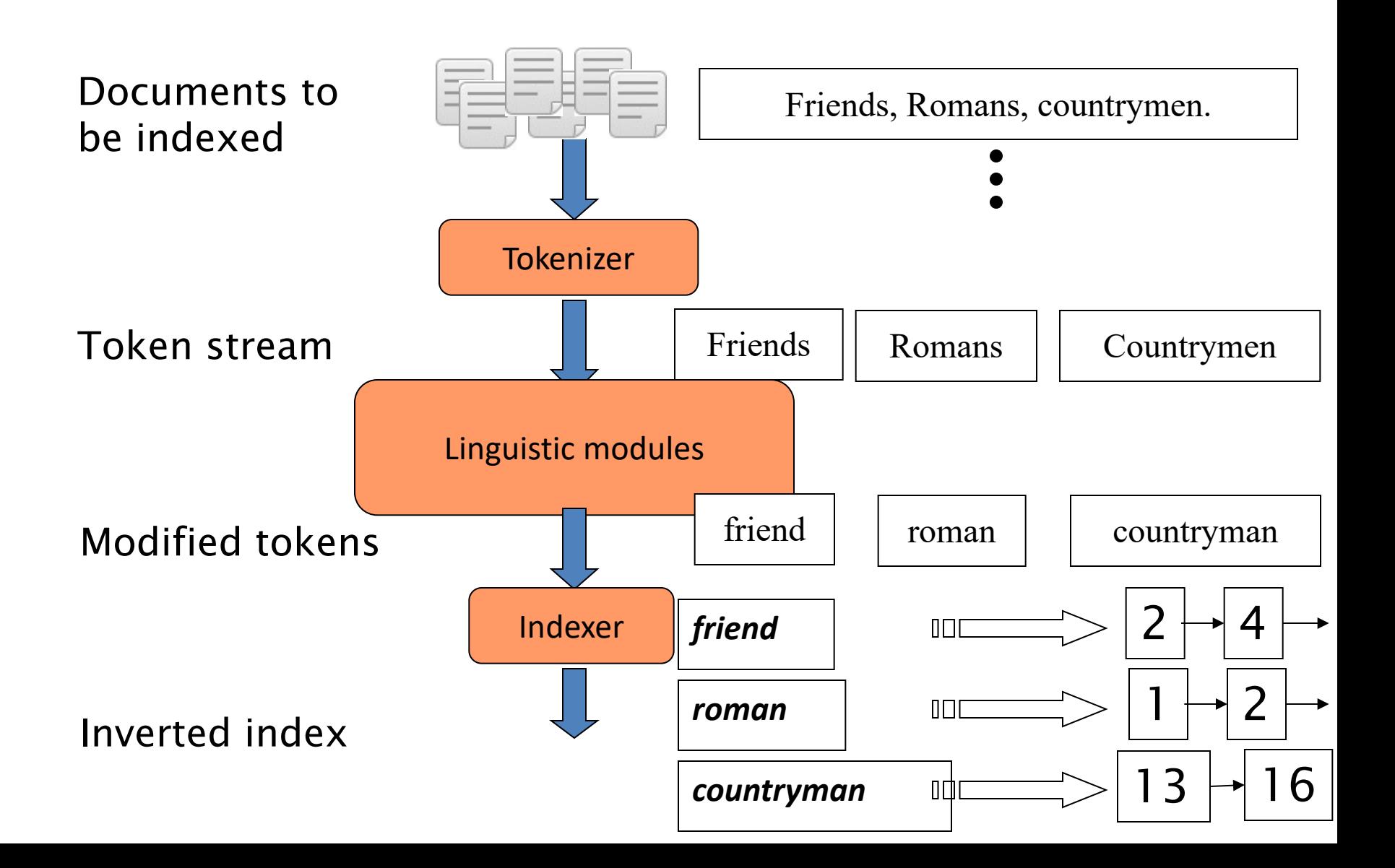

# Initial stages of text processing

- Tokenization
	- Cut character sequence into word tokens
		- Deal with "*John*' *s* ", *a state-of-the-art solution*
- Normalization
	- Map text and query term to same form
		- You want *U.S.A.* and *USA* to match
- Stemming
	- We may wish different forms of a root to match
		- *authorize*, *authorization*
- Stop words
	- We may omit very common words (or not)
		- *the, a, to, of*

#### Indexer steps: Token sequence

• Sequence of (Modified token, Document ID) pairs.

Doc 1

Doc 2

I did enact Julius Caesar I was killed i' the Capitol; Brutus killed me.

So let it be with Caesar. The noble Brutus hath told you Caesar was ambitious

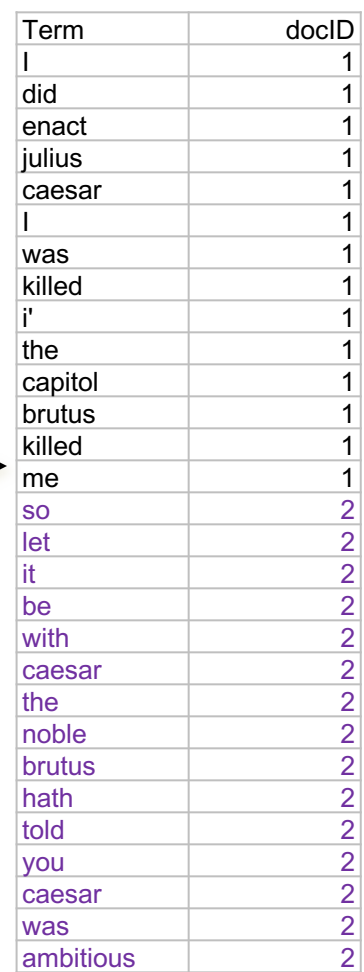

#### Indexer steps: Sort

#### • Sort by terms

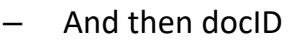

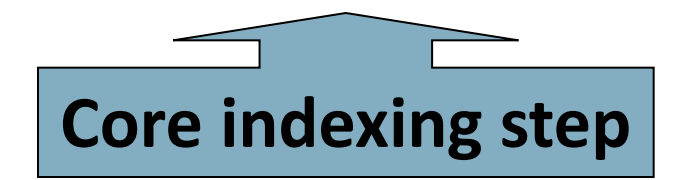

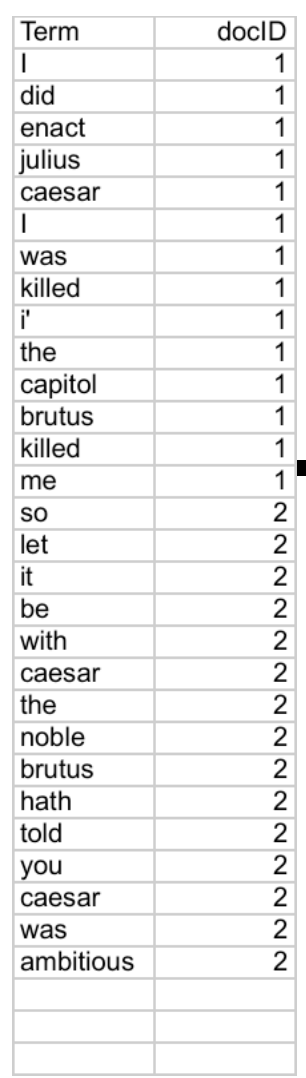

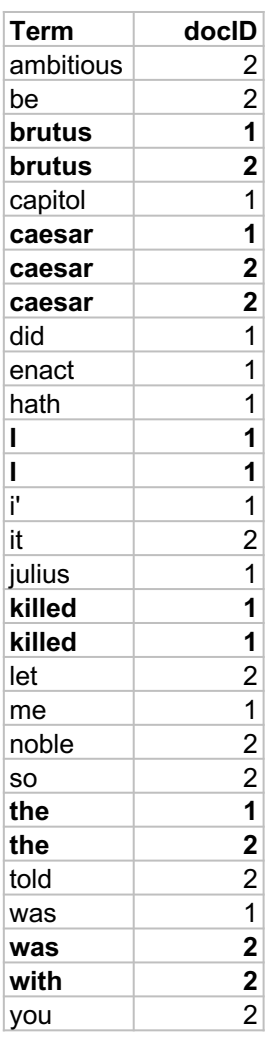

#### Indexer steps: Dictionary & Postings

- Multiple term entries in a single document are merged.
- Split into Dictionary and Postings
- Document frequency information is added to dictionary.

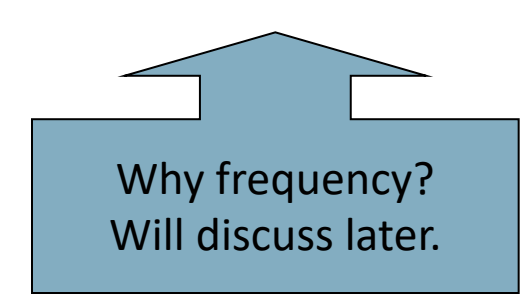

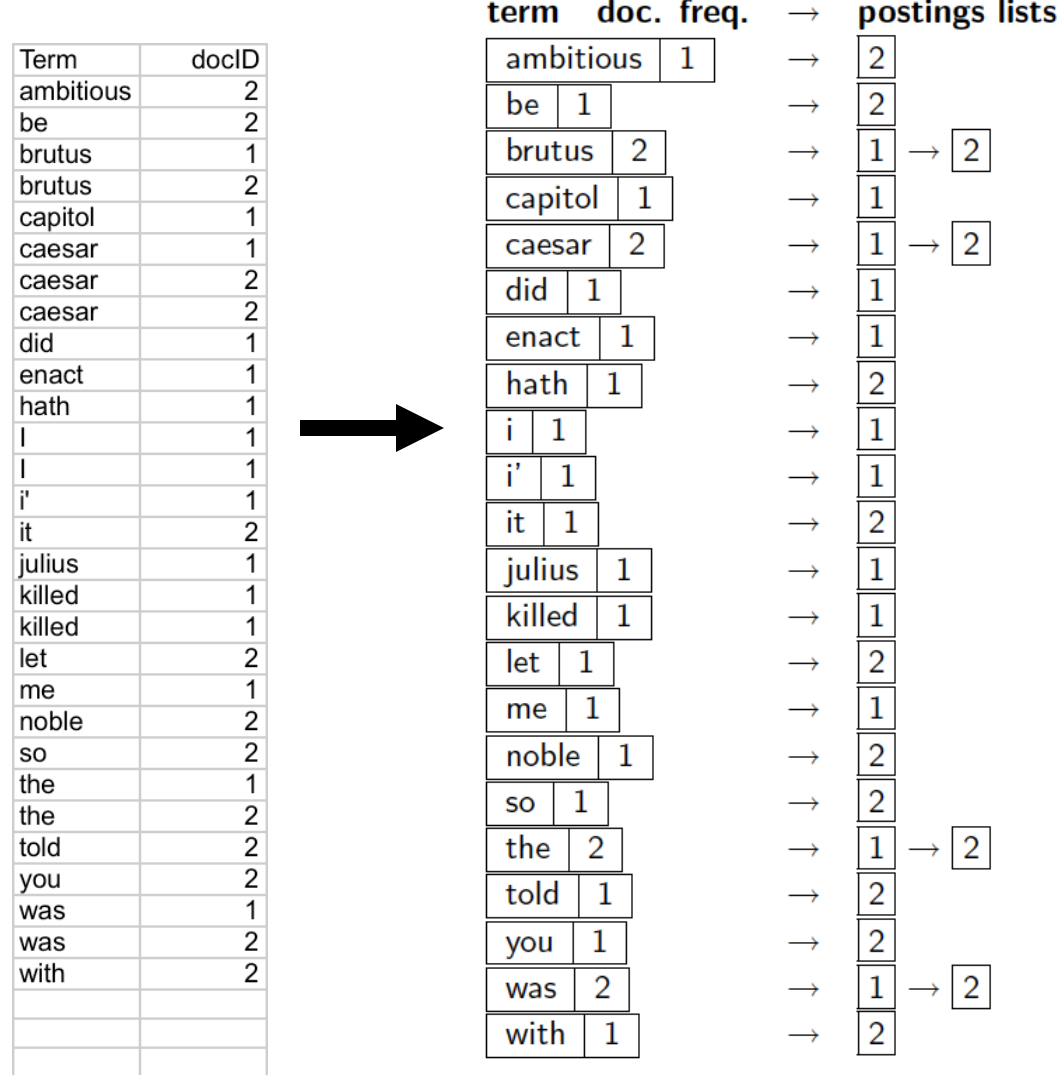

#### Where do we pay in storage?

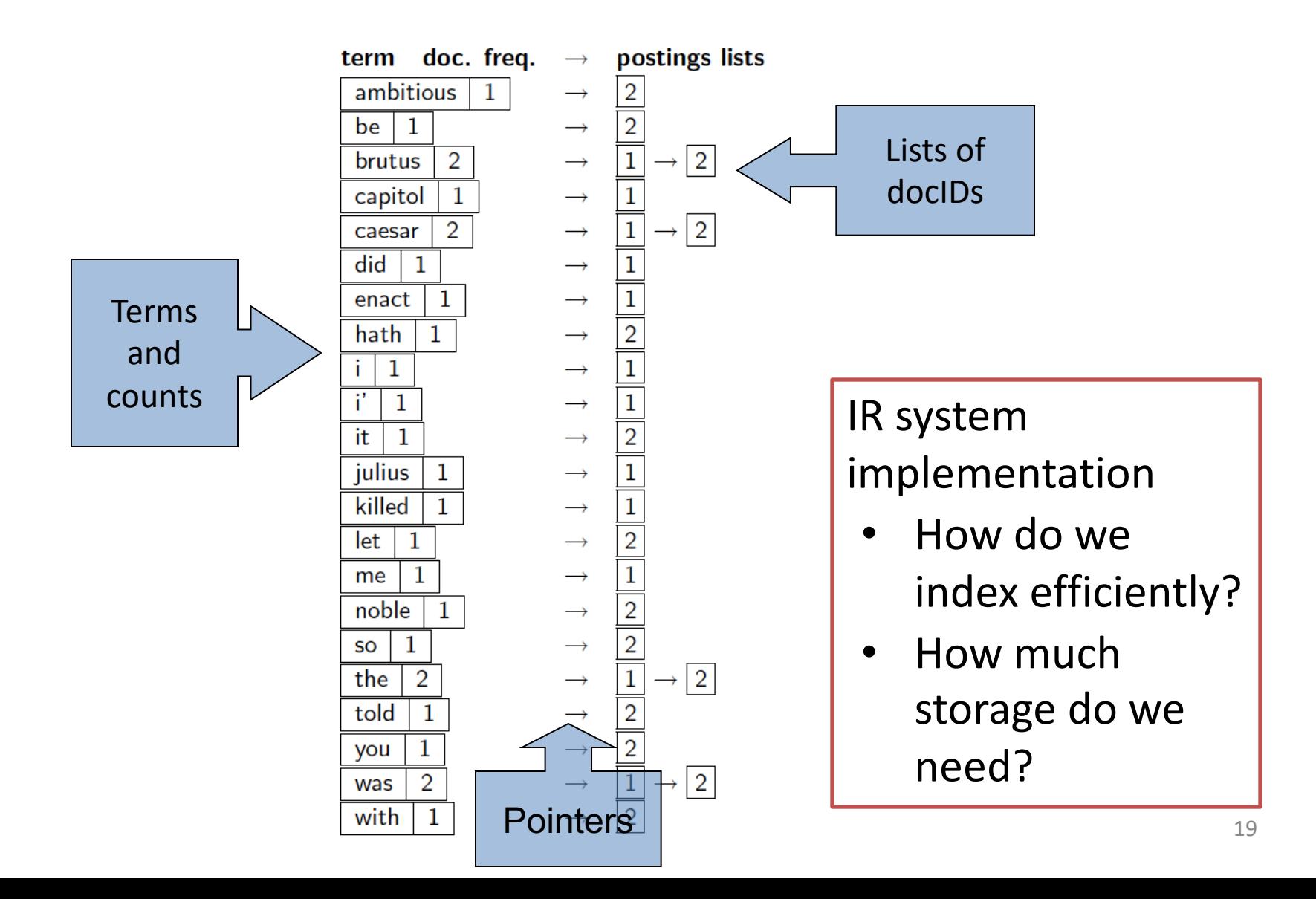

#### Practical considerations

- For a practical IR system handling a huge corpus
- The dictionary will be stored in the memory
- Postings lists will be stored on disk
- Ideally, retrieve (from disk) only those postings lists that are needed to answer a query

### Introduction to **Information Retrieval**

Query processing with an inverted index

#### Summary: Inverted Index

#### Doc 1

I did enact Julius Caesar I was killed i' the Capitol; Brutus killed me.

Doc 2

So let it be with Caesar. The noble Brutus hath told you Caesar was ambitious

- 1. Tokenization
- 2. Normalize tokens
- 3. Sort tokens, docIDs
- 4. Add Doc Freq

doc. freq. term  $\longrightarrow$ ambitious be 1  $\rightarrow$  $\overline{2}$ brutus  $\rightarrow$ capitol  $\mathbf{1}$  $\rightarrow$  $\overline{2}$ caesar  $\rightarrow$ did 1  $\rightarrow$  $\mathbf{1}$ enact  $\rightarrow$ hath 1  $\rightarrow$ 1 Ť.  $\rightarrow$ ĩ'  $\mathbf{1}$  $\rightarrow$ it.  $\mathbf{1}$ julius 1  $\rightarrow$ killed  $\mathbf{1}$  $\rightarrow$ 1 let  $\rightarrow$  $\mathbf{1}$ me  $\rightarrow$ noble  $\mathbf 1$  $\rightarrow$ 1 **SO**  $\rightarrow$ 2 the  $\rightarrow$ told  $\mathbf{1}$  $\rightarrow$  $\mathbf 1$ you  $\rightarrow$  $\overline{2}$ was  $\rightarrow$ with  $\rightarrow$ 

postings lists 2  $\overline{2}$ 

 $|2|$ 

 $\overline{2}$ 

 $\rightarrow$ 

 $\rightarrow$ 

 $\mathbf{1}$ 

 $\mathbf{1}$ 

 $\overline{2}$ 

1

 $\mathbf{1}$ 

 $\overline{2}$ 

 $\mathbf{1}$ 

1

 $\overline{2}$ 

 $\mathbf 1$ 

 $\overline{2}$ 

 $\overline{2}$ 

 $\mathbf{1}$ 

 $\overline{2}$ 

 $\mathbf{1}$ 

 $\overline{2}$ 

 $\overline{2}$ 

 $\overline{2}$ 

 $\rightarrow$ 

 $\rightarrow$ 

#### The index we just built

• How do we process a query? – Later - what kinds of queries can we process? Our focus

*Brutus AND Caesar*

# Query processing: AND

• Consider processing the query:

#### *Brutus AND Caesar*

- Locate *Brutus* in the Dictionary;
	- Retrieve its postings.
- Locate *Caesar* in the Dictionary;
	- Retrieve its postings.
- "Merge" the two postings (intersect the document sets):

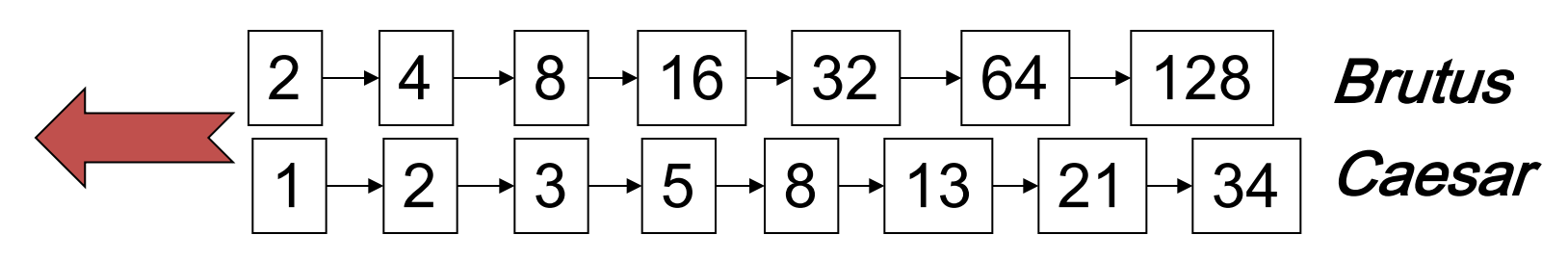

#### The merge

• Walk through the two postings simultaneously, in time linear in the total number of postings entries

\$% " % # !& \$" &% !"# ! " \$ ' # !\$ "! ()\*+\*, -./,.)

If the list lengths are *x* and *y*, the merge takes O(*x+y*) operations. Crucial: postings sorted by docID.

Intersecting two postings lists (a " merge " algorithm)

#### INTERSECT $(p_1, p_2)$

5

6

- answer  $\leftarrow \langle \ \rangle$  $\mathbf{1}$
- 2 while  $p_1 \neq \text{NIL}$  and  $p_2 \neq \text{NIL}$
- **do if**  $docID(p_1) = docID(p_2)$ 3
- **then** ADD(answer,  $docID(p_1)$ ) 4
	- $p_1 \leftarrow next(p_1)$ 
		- $p_2 \leftarrow next(p_2)$
- else if  $docID(p_1) < docID(p_2)$ then  $p_1 \leftarrow next(p_1)$ 8
- else  $p_2 \leftarrow next(p_2)$ 9

10 return *answer* 

#### Boolean queries: Exact match

- The Boolean retrieval model is being able to ask a query that is a Boolean expression:
	- Boolean Queries are queries using *AND, OR* and *NOT* to join query terms
		- Views each document as a set of words
		- Is precise: document matches condition or not.
	- Perhaps the simplest model to build an IR system on
- Primary commercial retrieval tool for 3 decades.
- Many search systems you still use are Boolean: – Email, library catalog, Mac OS X Spotlight

#### Boolean queries: More general merges

• Exercise: Adapt the merge for the query: *Brutus AND NOT Caesar*

• Can we still run through the merge in time O(*x+y*)? What can we achieve?

#### Query optimization

- What is the best order for query processing?
- Consider a query that is an *AND* of *n* terms.
- For each of the *n* terms, get its postings, then *AND* them together.

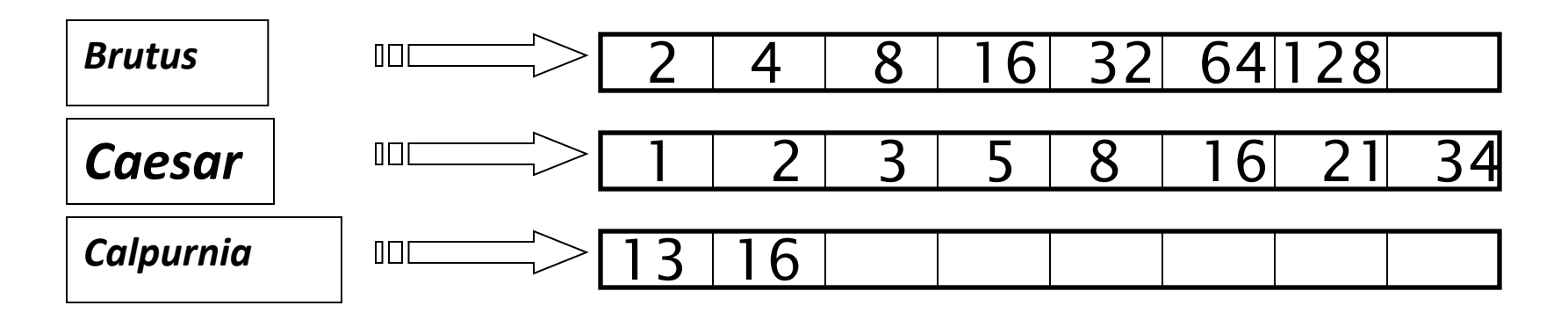

Query: *Brutus AND Calpurnia AND Caesar*

# Query optimization example

- Process in order of increasing freq:
	- *start with smallest set, then keep cutting further*.

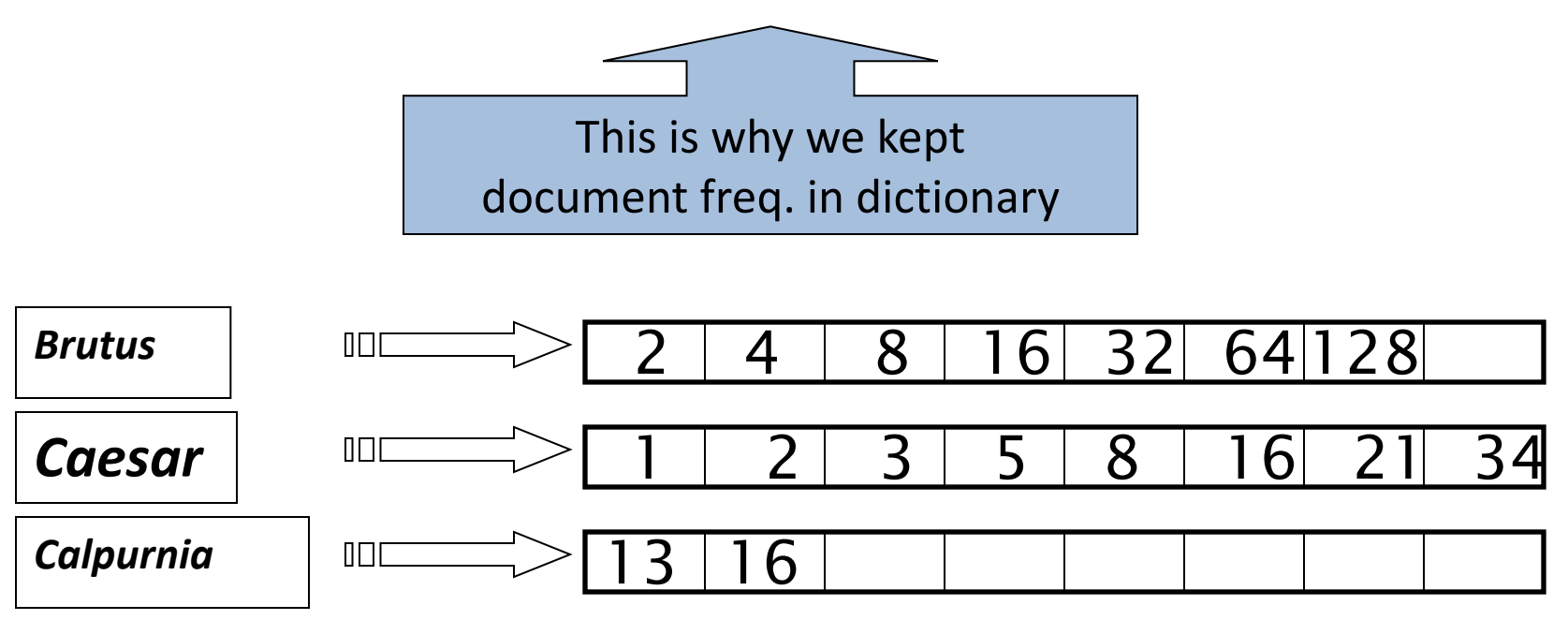

Execute the query as (*Calpurnia AND Brutus) AND Caesar*.

# More general optimization

- e.g., *(madding OR crowd) AND (ignoble OR strife)*
- Get doc. freq.'s for all terms.
- Estimate the size of each *OR* by the sum of its doc. freq.'s (conservative).
- Process in increasing order of *OR* sizes.

#### Exercise

• Recommend a query processing order for

*(tangerine OR trees) AND (marmalade OR skies) AND (kaleidoscope OR eyes)*

• Which two terms should we process first?

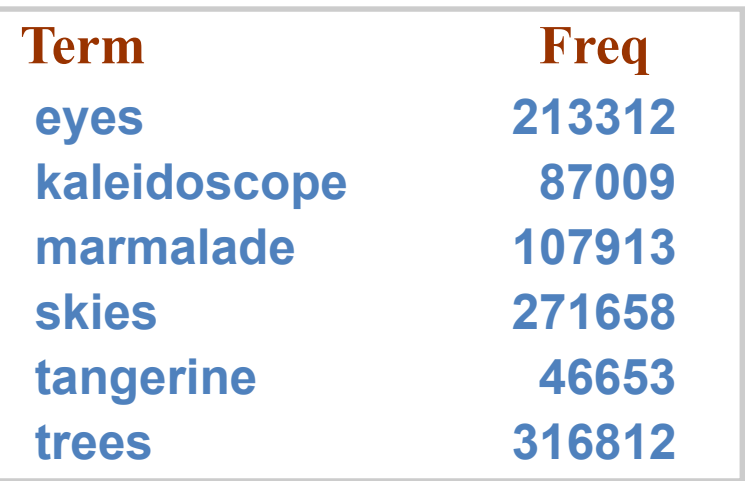

#### Does Google use the Boolean model?

•On Google, the default interpretation of a query  $[w_1 w_2 ... w_n]$  is  $w_1$  AND  $w_2$  AND  $\ldots$ *.*AND *wn*

**•Cases where you get hits that do not contain one of the** *wi :* 

■anchor text

**• page contains variant of**  $w_i$  **(morphology, spelling correction,** synonym)

**Elong queries (***n* **large)** 

**•boolean expression generates very few hits** 

■Simple Boolean vs. Ranking of result set

■Simple Boolean retrieval returns matching documents in no particular order.

§Google (and most well designed Boolean engines) rank the result set – they rank good hits (according to some estimator of relevance) higher than bad hits.

#### Example: WestLaw http://www.westlaw.com/

- Largest commercial (paying subscribers) legal search service (started 1975; ranking added 1992; new federated search added 2010)
- Tens of terabytes of data; ~700,000 users
- Majority of users *still* use boolean queries
- Example query:
	- What is the statute of limitations in cases involving the federal tort claims act?
	- LIMIT! /3 STATUTE ACTION /S FEDERAL /2 TORT /3 CLAIM
		- $/3$  = within 3 words,  $/S$  = in same sentence